## **Partie A : Circuit RL série.**

**On donne :**

Un résistor et une bobine montés en série sont parcourus par un courant alternatif sinusoïdal **1=2OOmA,f=50Hz** La tension aux bornes du résistor est  $U_R = 20V$  et celle aux bornes de la bobine est  $U_B = 20V$ . La tension totale  $U_T = 35V$ .

#### **On demande de : - -** 1, *Représenter* sur un même diagramme de Fresnel en **page 2/3** : **I**,  $\overline{U_R}$ ,  $\overline{U_B}$ ,  $\overline{U_T}$  avec **pour échelle : 1 cm pour 2V 1 cm pour 10 mA Y, Calculer l'impédance totale Z :**  $Z = U_T/I = 35/0,2$  $Z=175 \Omega$ **3, Calculer la résistance du résister R :**  $R = U_R/I$  $R = 20/0,2$  $R = 100\Omega$  $4.$  *Mesurer* l'angle  $\phi$  de déphasage entre U<sub>T</sub> et 1. en degré :  $\overline{\omega} = 28.96^{\circ}$ (Obtenu par calcul ;Les réponses graphiques seront acceptées à plus ou moins 2" près.) **5, En** *déduire* **le facteur de puissance de l'installation.**  $cos\phi = 0.875$ (On acceptera  $\cos\varphi$  compris entre 0,857 et 0,891) **Ë-E II /l Il II /l EF- -AP Il II II 10,: IO,! ci -**

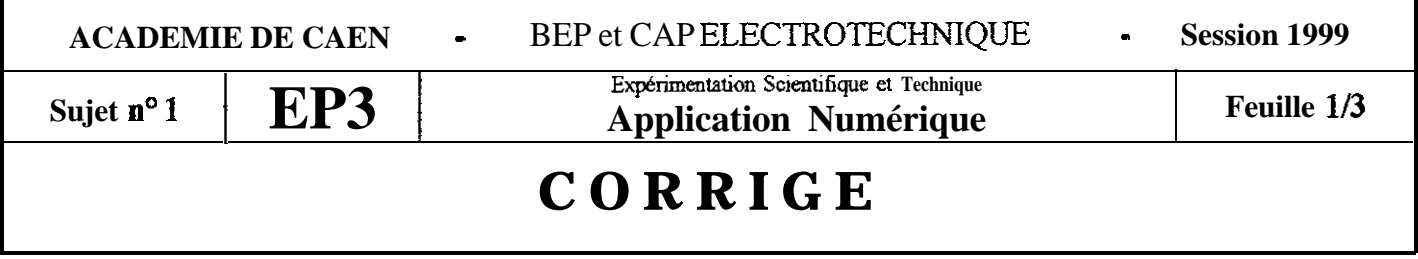

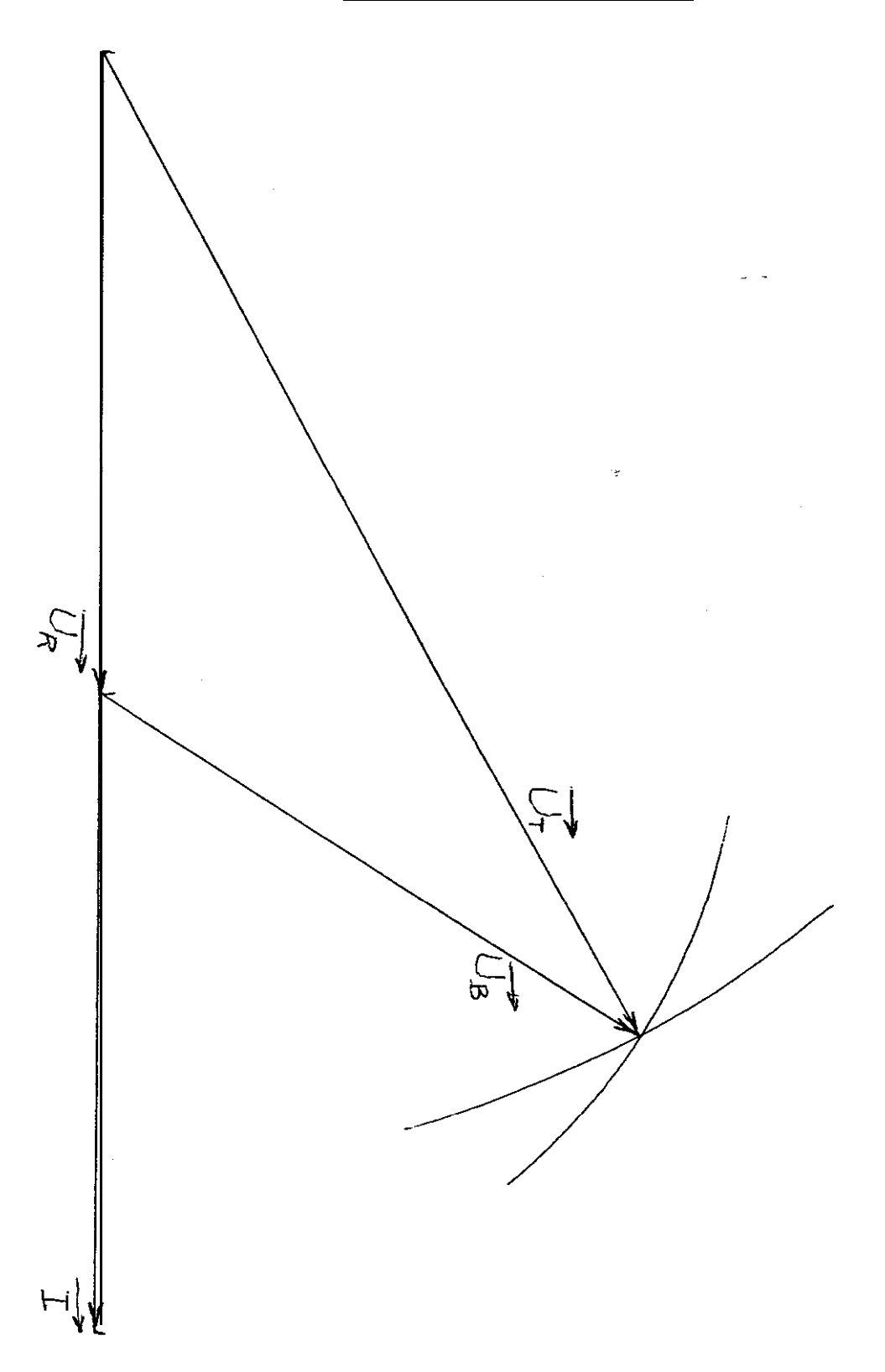

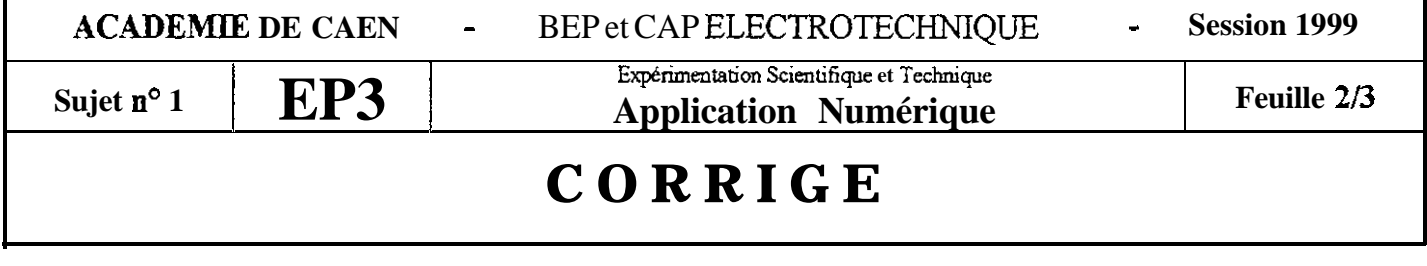

 $\cdots$ 

# **Partie B : Moteur Asynchrone Triphasé.**

#### **On donne :**

Un moteur asynchrone triphasé est alimenté en 380 **V, 50 Hz.** Il a un courant en ligne de 7,6 **A, une** puissance absorbée de 4 kW, un couple moteur utile de 25 Nm et une fréquence de rotation de **1450 tr.mn-'.**

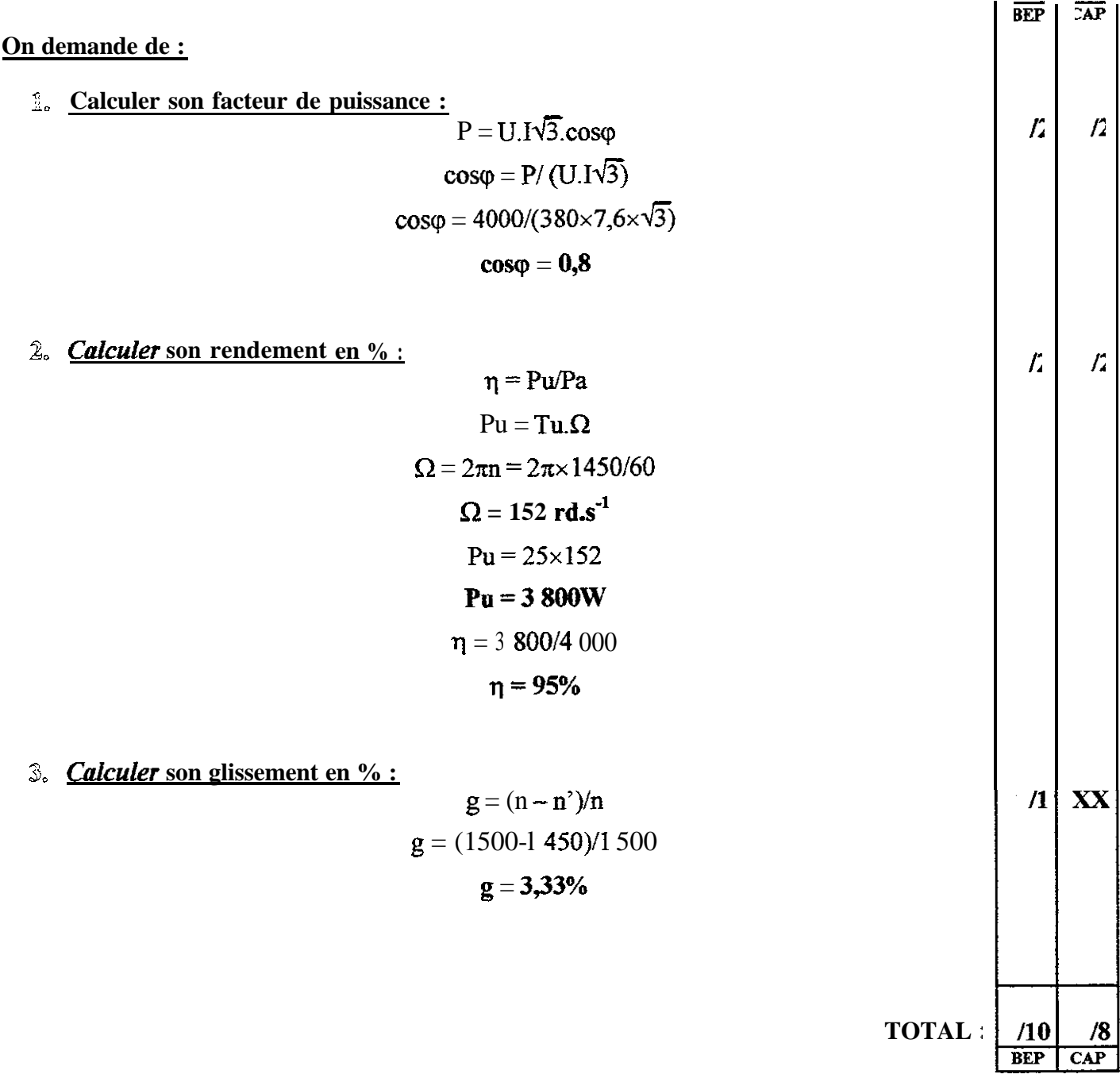

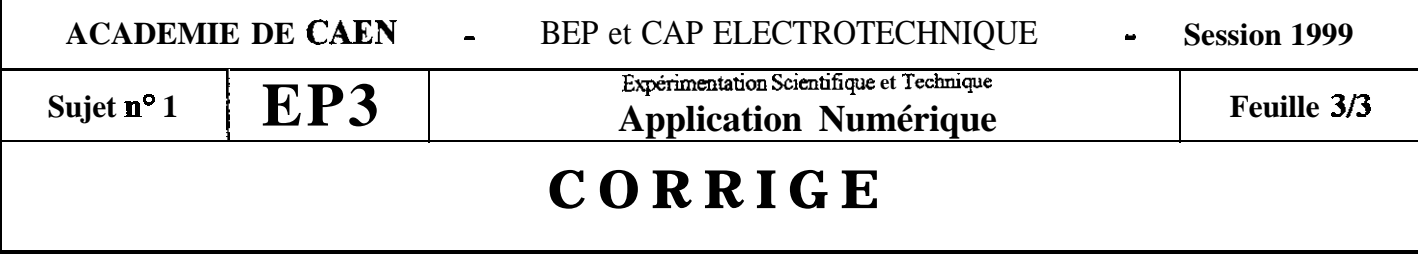

## Partie A : Association de condensateurs.

On donne:

On dispose de trois condensateurs  $C_1 = 2\mu F$ , 100V ;  $C_2 = 8\mu F$ , 100V ;  $C_3 = 0,4\mu F$ , 100V, alimentés par une source de fréquence 50 Hz.  $|\overline{BEP}| \overline{CAP}|$ 

## On demande de :

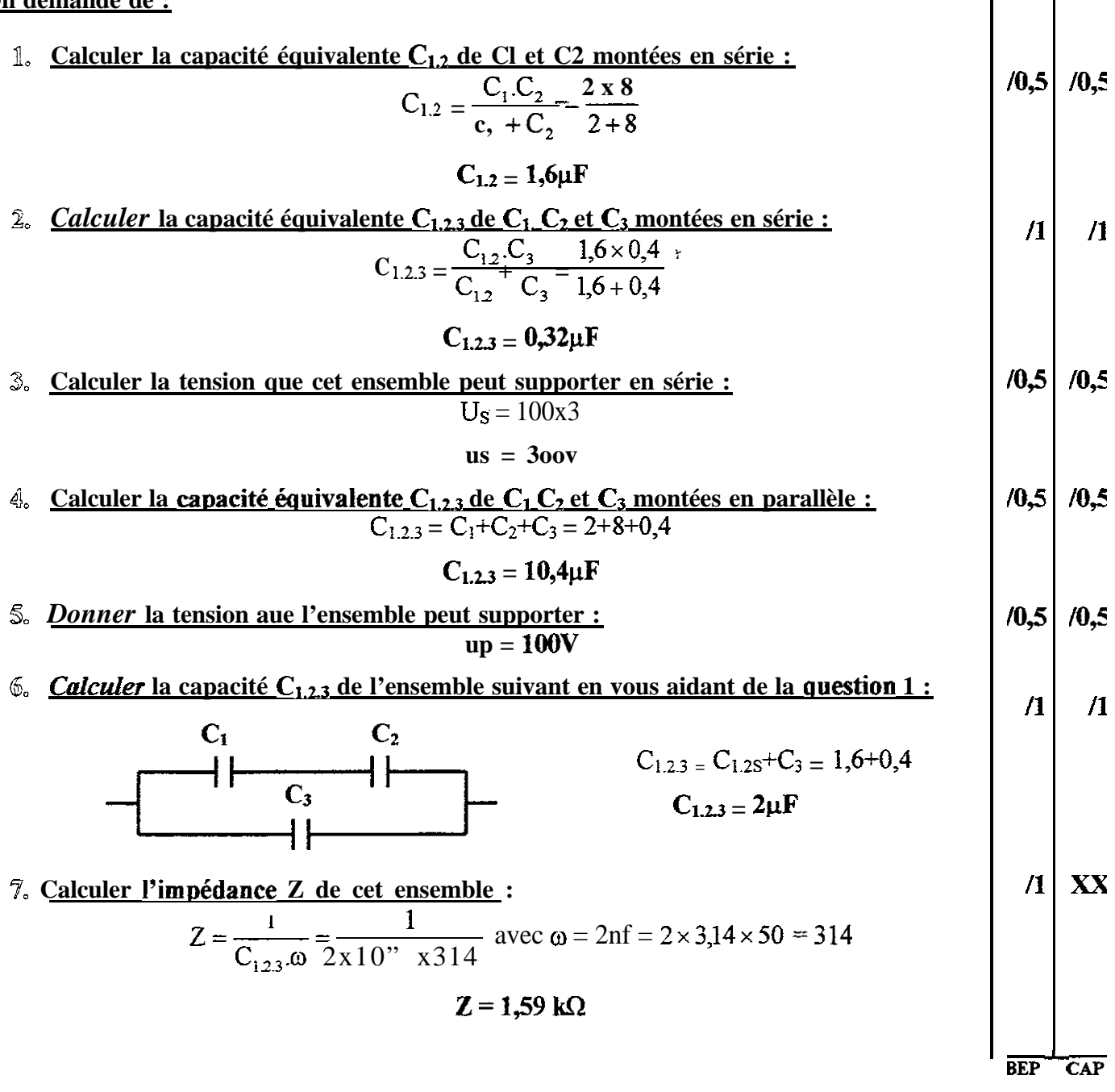

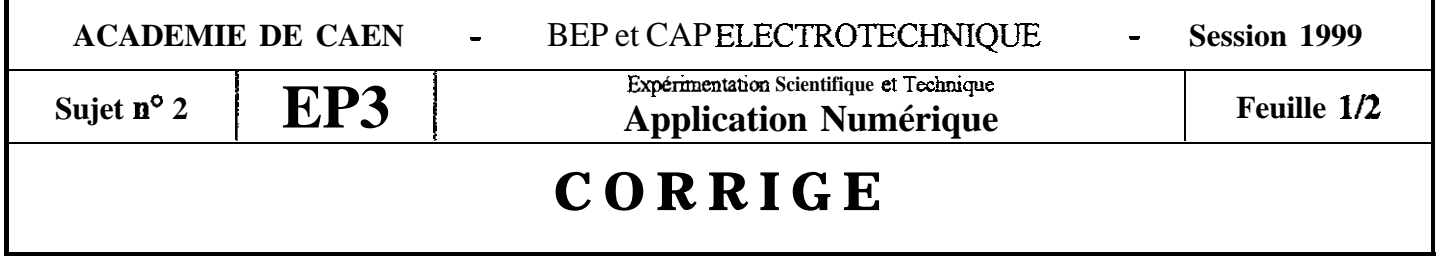

 $\sim -1$ 

L.,

#### Partie B : Diode zener.

On donne: Un montage avec une diode Zéner considérée comme idéale. Sa tension de seuil est  $Uz = 10V$ .

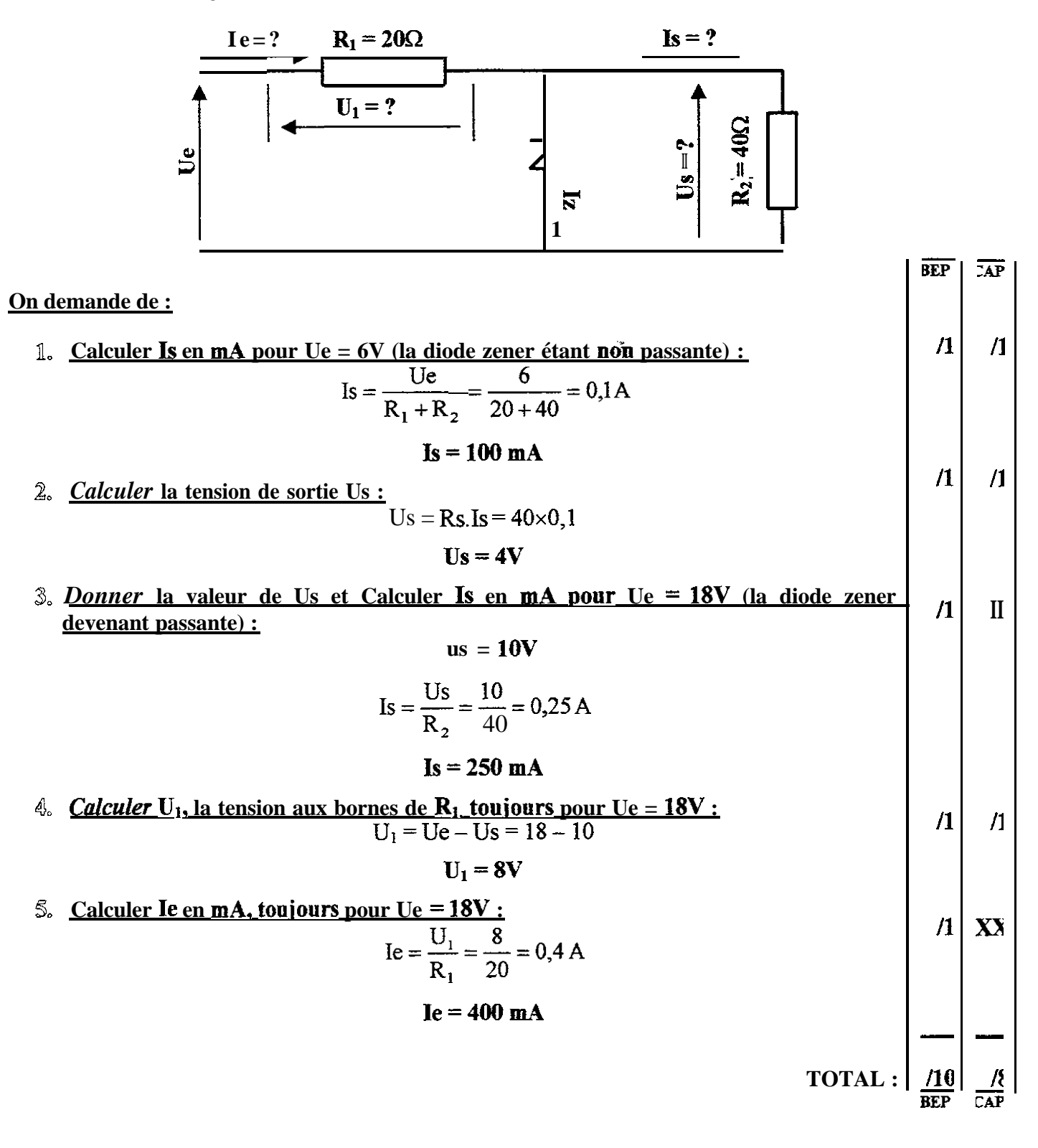

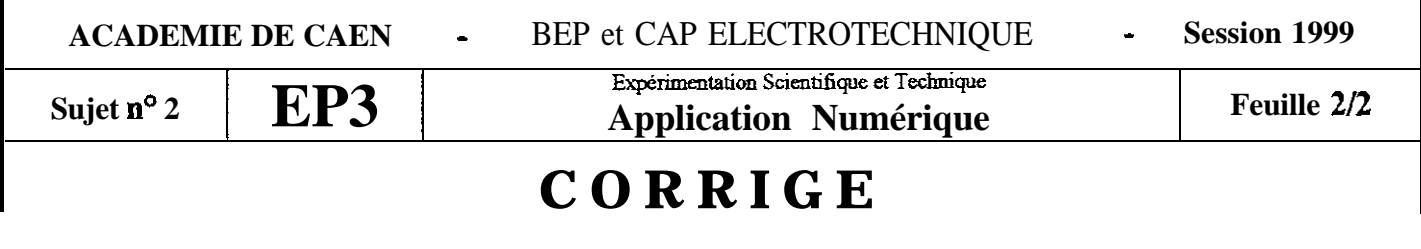

## Partie A : Moteur Asynchrone Triphasé.

#### On donne:

La plaque signalétique d'un moteur asynchrone triphasé indique 220/380V, 50 Hz, son facteur de puissance  $cos\varphi = 0.844$ , sa puissance utile Pu = 4 500W, sa fréquence de rotation  $n'$ =1 450 tr.mn<sup>-1</sup>, son rendement  $\eta = 90\%$ . Il est couplé en étoile et alimenté en 380V.

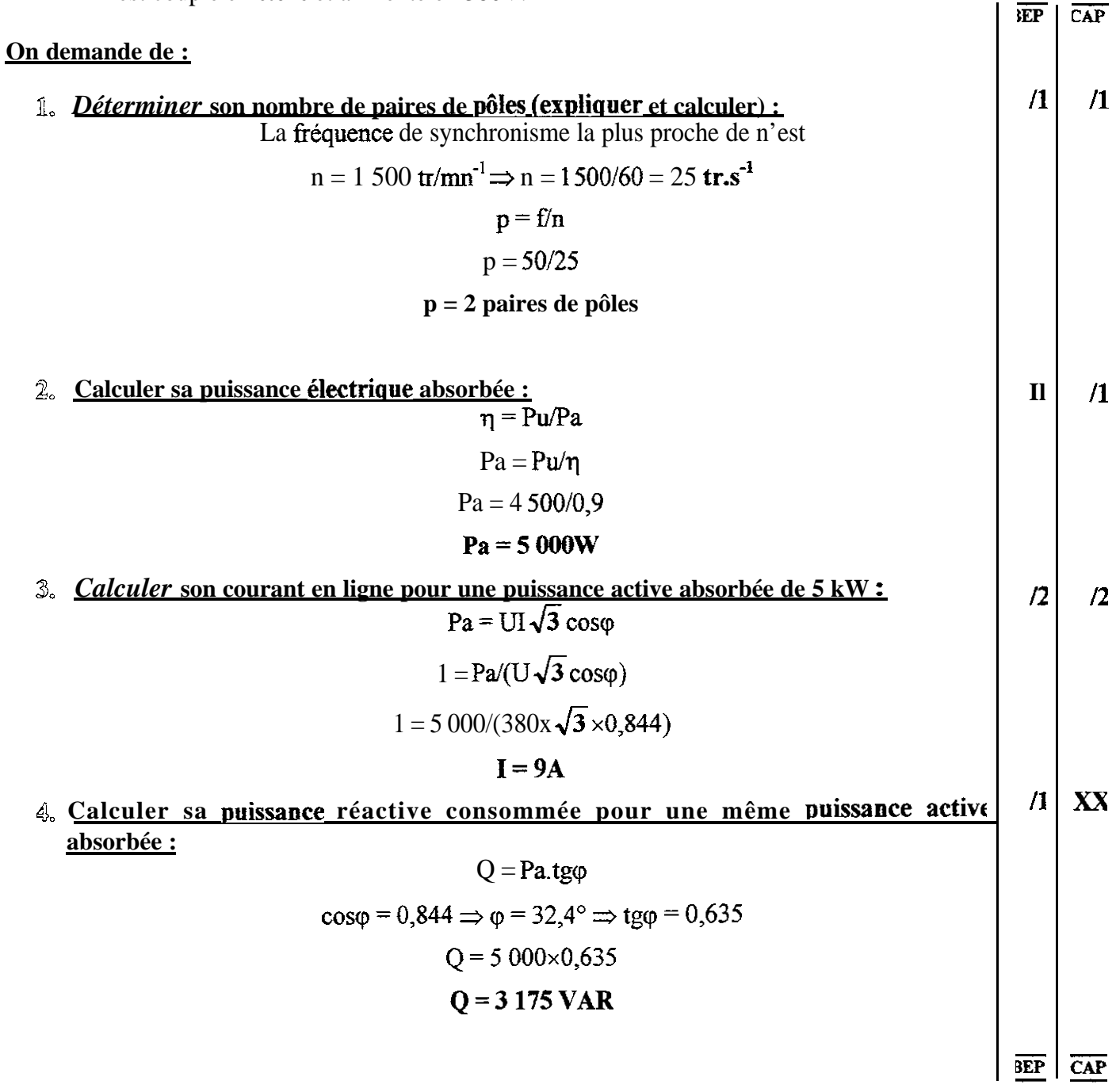

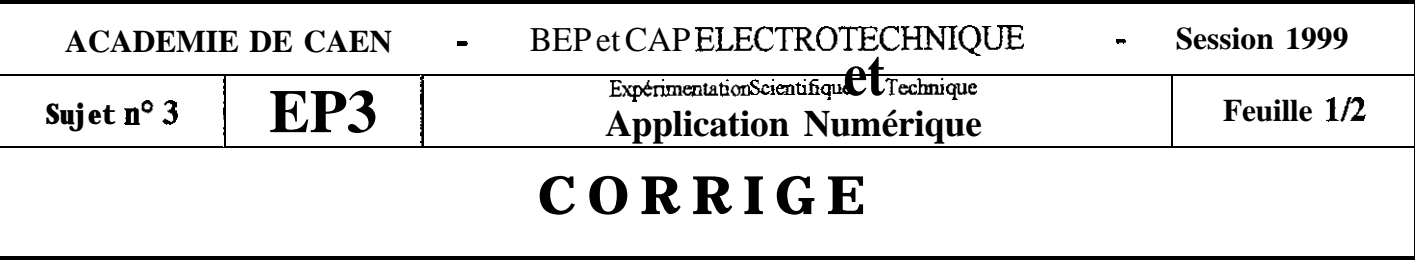

-- --

### **Partie B : Diode électroluminescente.**

#### **On donne :**

Une diode électroluminescente rouge. Pour son fonctionnement nominal le catalogue constructeur recommande un courant direct **Id** = 25 **mA.** Dans ce cas, la tension directe aux bornes de la LED est **Ud = 2,SV.**

**YËF**

**:Ap**

Une batterie de 12V pur alimenter la LED.

Pour obtenir 25 mA et 2,5V on monte une résistance **R en série** avec la **LED.**

#### **On demande de :**

**1.** *Faire* **un schéma en indiquant toutes les tensions et le courant** avec **les sens corrects :**

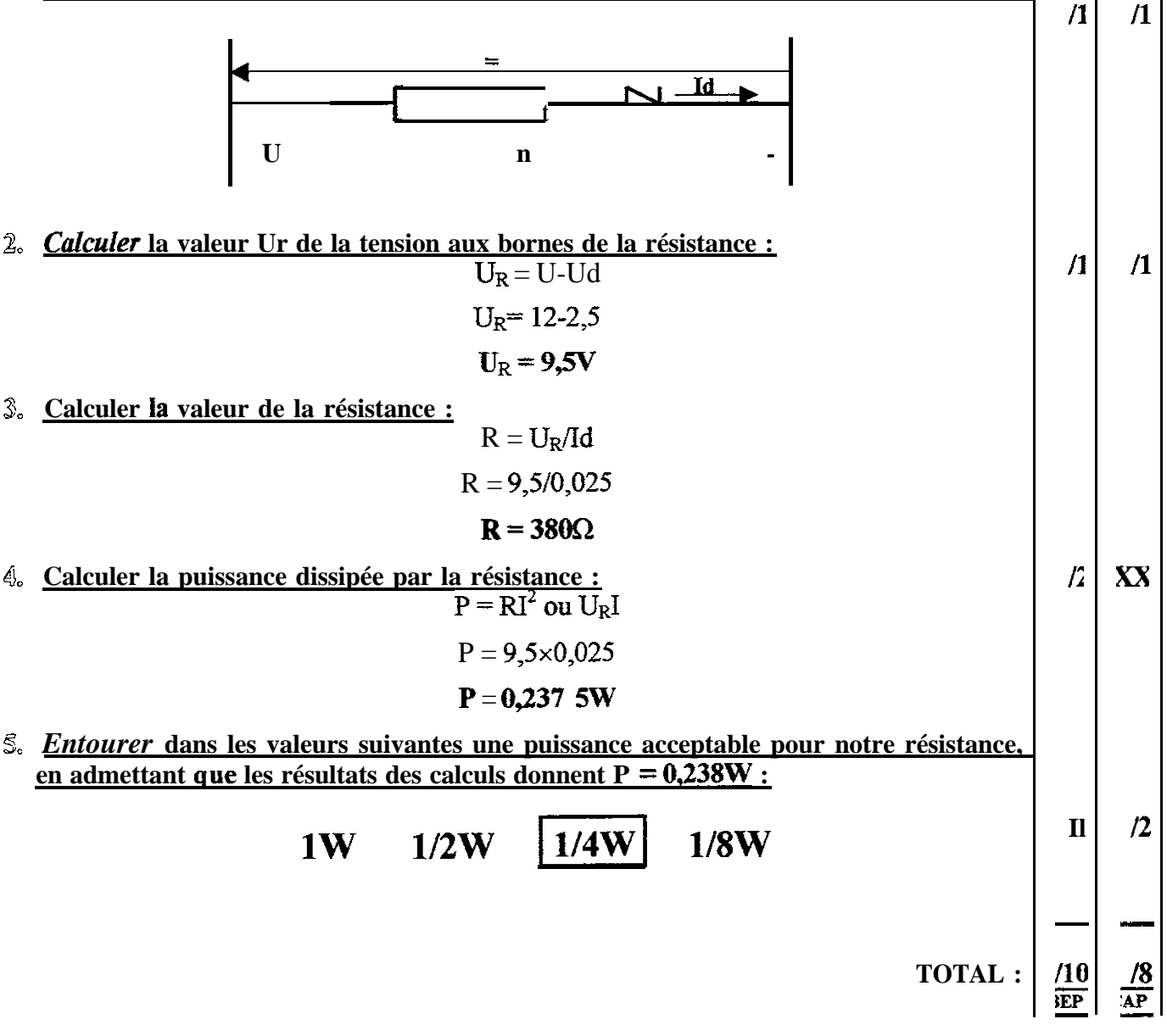

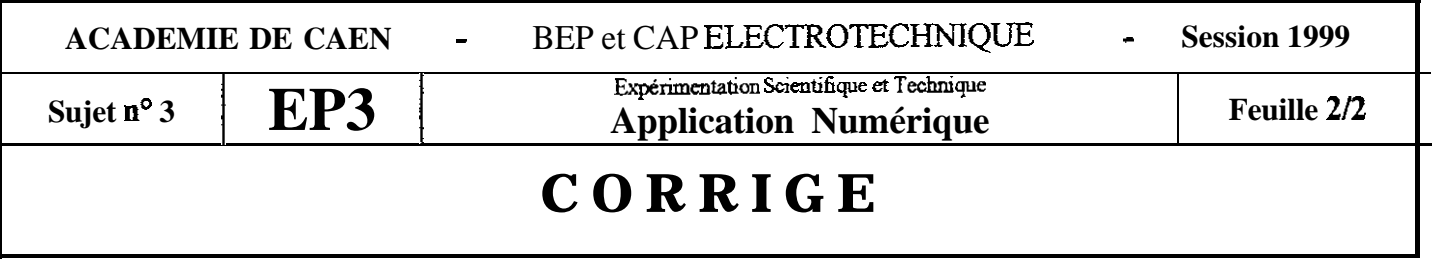

#### Partie A : Transformateur monophasé.

On donne:

Un transformateur monophasé supposé parfait. Sa plaque signalétique indique : 300VA, Primaire: 240V, Secondaire: 12V. Une charge inductive ayant la plaque signalétique suivante : Un = 12V, In = 20A,  $cos\phi = 0.8$ . EP  $\overline{CAP}$ On demande de :  $\boldsymbol{\Lambda}$  $\sqrt{1}$ 1. Calculer le rapport de transformation du transformateur :  $m = U<sub>2</sub>/U<sub>1</sub>$  $m = 121240$  $m = 0,05$ Y, Calculer son courant nominal au Secondaire :  $\boldsymbol{\Lambda}$  $\sqrt{1}$  $S = U_2.I_2 \implies I_2 = S/U_2$  $I_2 = 300/12$  $I_2 = 25A$ 3. Calculer la puissance active consommée par la charge si on la branche secondaire du transformateur :  $\boldsymbol{\Pi}$  $/0,5$  $P = U.L. cos \varphi$  $P = 12 \times 20 \times 0.8$  $P = 192W$ 4. Calculer l'intensité au Primaire du transformateur :  $\boldsymbol{\eta}$  $\boldsymbol{\mathcal{A}}$  $m = I_1/I_2 \implies I_1 = m \times I_2$  $I_1 = 0.05 \times 20$  $I_1 = 1A$ 5. Calculer l'énergie consommée par l'ensemble pendant 24h en kWh :  $0.5$ XX  $W = P.t$  $W = 192x24 = 4608W$  $W = 4,61$  kWh 6. Calculer le coût journalier de fonctionnement en arrondissant le tarif EDF à 0,50H  $\frac{1}{2}$  $/0,5$ <u>kWh et en supposant l'énergie active iourualière consommée égale à 4,61 kWh :</u>  $\text{Coût} = 4.61 \times 0.50$ Coût  $=2,30$ F **BEP**  $\overline{CAI}$ 

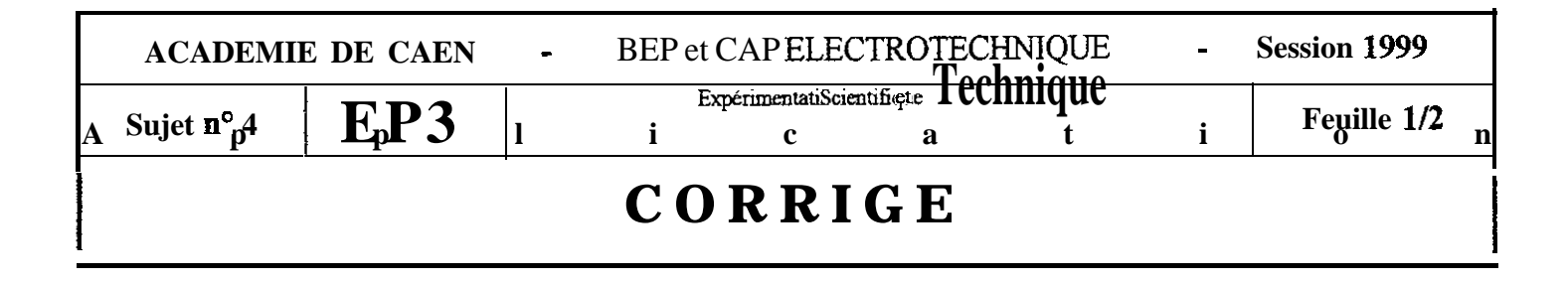

Partie B : Résistance variable montée en potentiomètre.

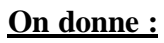

 $\mathcal{L}_{\mathcal{L}}$ 

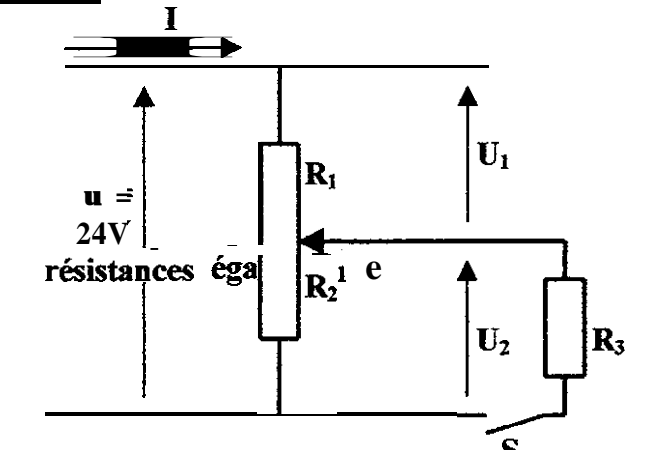

On considère que la résistivité du ptentiomètre<br>est uniforme sur toute sa longueur et que le<br>curseur partage sa résistance totale Rt en deux<br> $t$ 

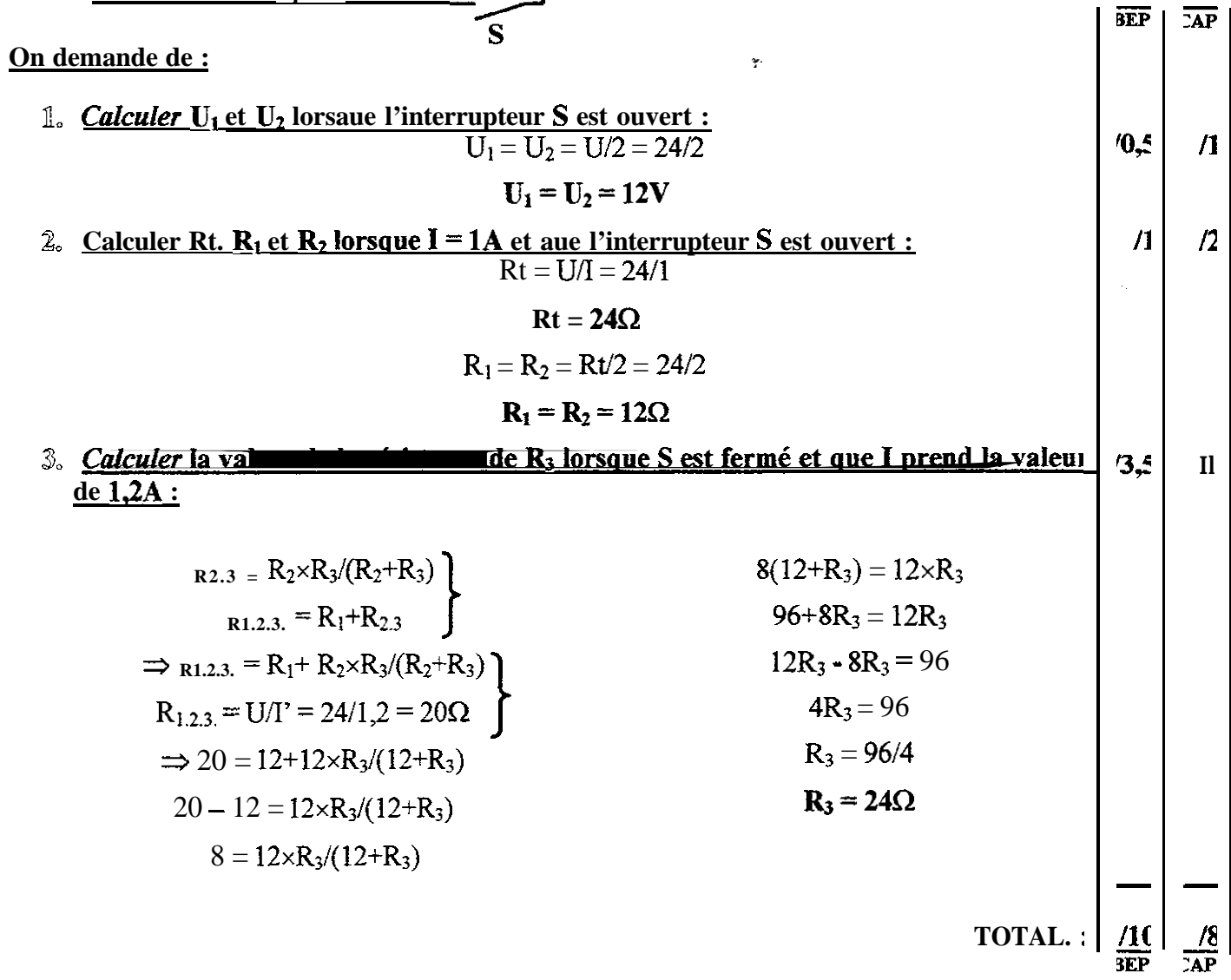

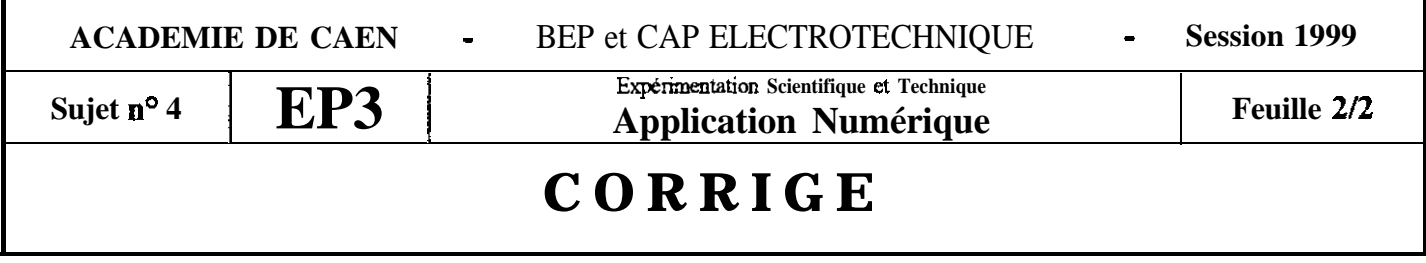

### **Partie A : Installation monophasé.**

#### **<sup>I</sup> On donne :**

Une installation **monophasée 220V, 50 Hz** comporte :

- **+ 70 lampes à** incandescence de **1OOW**
- $\bullet$  **5** moteurs asyuchrones identiques  $M_1$ : (Pu = 3 975W,  $\eta$  = 75%,  $\cos \varphi = 0.68$ )
- $\bullet$  **4** moteurs asynchrones identiques  $M_2$ : (Pu = 700W,  $\eta$  = 70%,  $\cos\phi$  = 0,65)

A partir de ces données nous avons effectué - le **calcul** de la **Puissance Absorbée Totale : Pa = 30,5 kW**

**-** le **calcul** de la **Puissance RéactiveTotal : Qa = 333 kVAR**

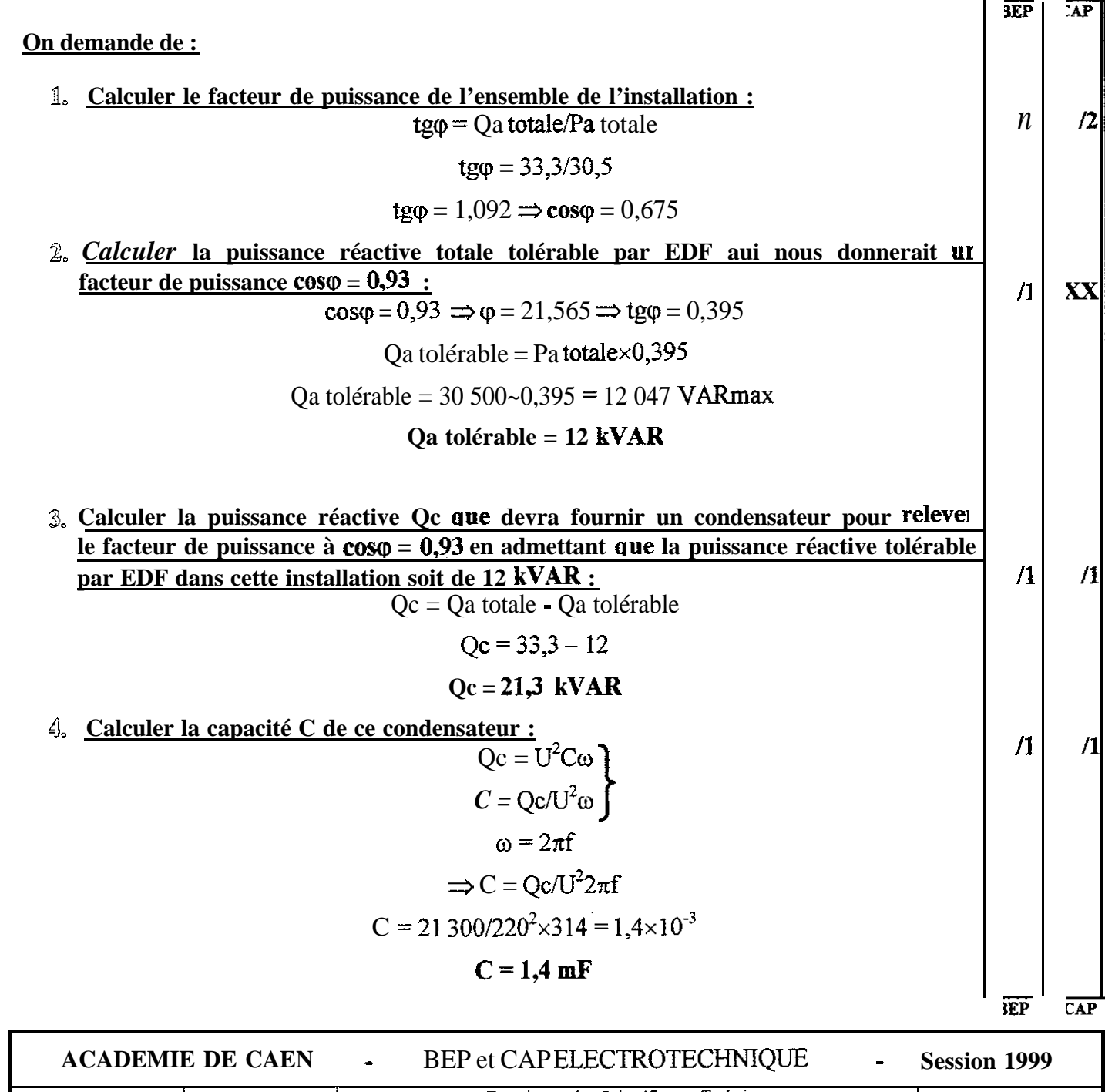

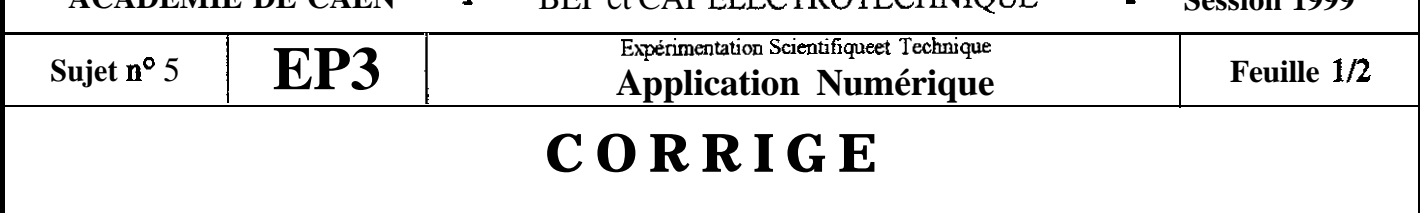

#### Partie B : Générateur et récepteurs.

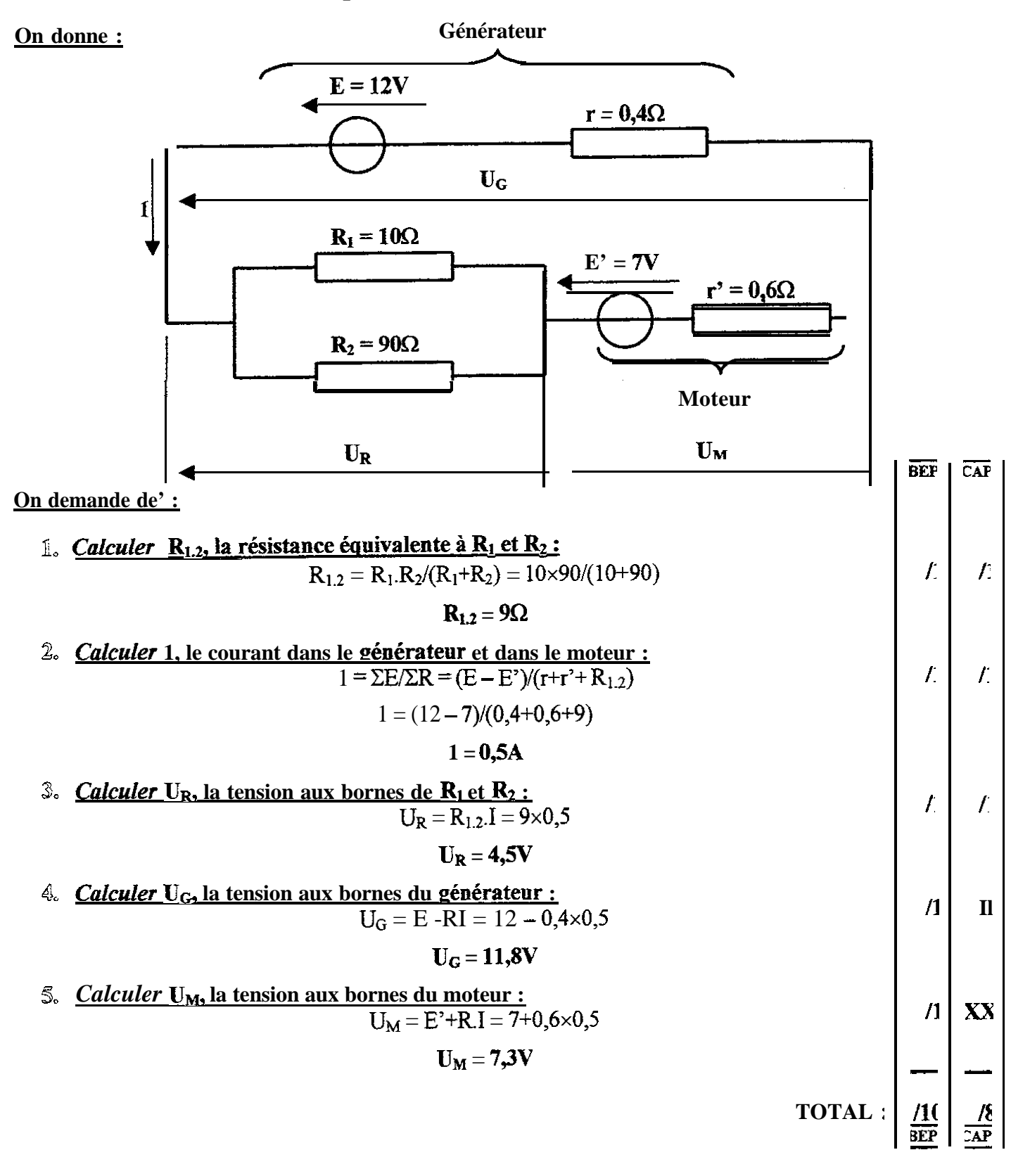

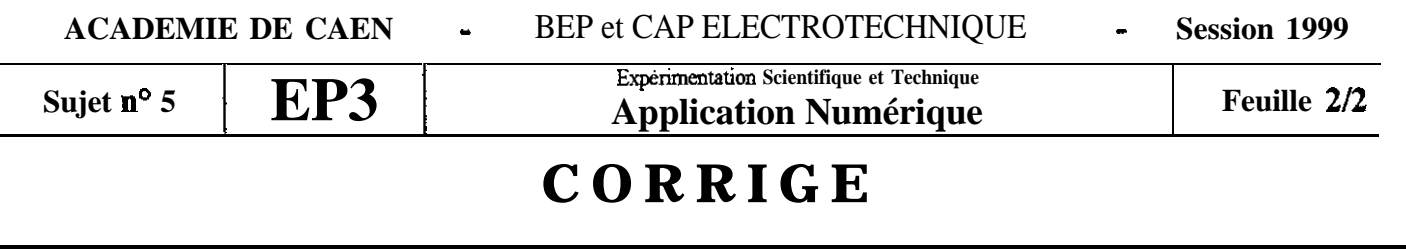